# **como criar aposta personalizada no pixbet**

- 1. como criar aposta personalizada no pixbet
- 2. como criar aposta personalizada no pixbet :betano login futebol
- 3. como criar aposta personalizada no pixbet :a quina está acumulada

### **como criar aposta personalizada no pixbet**

#### Resumo:

**como criar aposta personalizada no pixbet : Junte-se à comunidade de jogadores em mka.arq.br! Registre-se agora e receba um bônus especial de boas-vindas!**  contente:

### **como criar aposta personalizada no pixbet**

#### **como criar aposta personalizada no pixbet**

A 1xPixbet, uma plataforma de apostas online, vem se destacando no mercado brasileiro por oferecer saques rápidos por meio do sistema PIX. A empresa garante que os usuários podem sacar seus ganhos em como criar aposta personalizada no pixbet até 10 minutos, tornando a transação mais rápida e conveniente. Além da agilidade nas transações, a 1xPixbet oferece uma ampla variedade de modalidades de apostas, incluindo esportes, cassino e jogos ao vivo. Os usuários também podem aproveitar bônus e promoções exclusivos, aumentando suas chances de vitória. Os saques via PIX são processados 24 horas por dia, 7 dias por semana, garantindo que os usuários possam acessar seus fundos sempre que precisarem. O valor mínimo para saque é de apenas R\$ 10, oferecendo flexibilidade e comodidade aos apostadores. Para realizar um saque via PIX, basta acessar o site da 1xPixbet, entrar na como criar aposta personalizada no pixbet conta de usuário e clicar na opção "Saque". Em seguida, selecione o método PIX e insira o valor que deseja sacar. O dinheiro será creditado em como criar aposta personalizada no pixbet como criar aposta personalizada no pixbet conta bancária em como criar aposta personalizada no pixbet poucos minutos. A agilidade e a praticidade oferecidas pela 1xPixbet têm atraído cada vez mais usuários. A plataforma se consolida como uma opção confiável e conveniente para quem busca uma experiência de apostas online rápida e segura.

#### **Como sacar via PIX na 1xPixbet**

- 1. Acesse o site da 1xPixbet e faça login.
- 2. Clique na opção "Saque" no menu principal.
- 3. Selecione o método PIX entre as opções disponíveis.
- 4. Informe o valor que deseja sacar e a chave PIX da como criar aposta personalizada no pixbet conta bancária.
- 5. Confirme a transação e aguarde o processamento, que geralmente leva até 10 minutos.

#### Como baixar o app do Pixbet?

Procurando uma maneira de baixar o aplicativo Pixbet? Não procure mais! Neste artigo, mostraremos como fazer download e instalar a aplicação PIXBET no seu dispositivo. Passo 1: Acesse o site da Pixbet

Para começar, abra um navegador da Web e vá para o site Pixbet. Depois de estar no website clique em "Download" ou botão "Baixar App". Este Botão geralmente está localizado na parte superior direita do menu (no canto inferior direito).

Passo 2: Escolha o seu sistema operacional.

Depois de clicar no botão para baixar, você será solicitado a escolher seu sistema operacional. Pixbet está disponível tanto em dispositivos Android quanto iOS e escolha uma opção que melhor se adapte ao dispositivo do usuário

Passo 3: Baixar o aplicativo.

Depois de selecionar o sistema operacional, começará a transferência. Dependendo da velocidade do seu acesso à internet pode demorar alguns segundos ou minutos e depois que terminares os downloads localize um ficheiro transferido no dispositivo para instalar-se nele Passo 4: Instale o App.

Depois de tocar no arquivo baixado, o processo começará. Isso pode levar alguns segundos ou minutos dependendo do dispositivo e depois que a instalação estiver concluída você verá um ícone da aplicação Pixbet na tela inicial para iniciar uma app: clique em seu botão direito (no menu).

Dicas para solução de problemas

Se você encontrar algum problema durante o processo de download ou instalação, aqui estão algumas dicas para ajudá-lo:

Verifique a como criar aposta personalizada no pixbet ligação à Internet: Certifique-se de que tem uma conexão estável com internet. Uma relação lenta ou não fiável pode causar problemas no processo do download e instalação

Verifique a compatibilidade do dispositivo: Pixbet é compatível com dispositivos Android e iOS. No entanto, se o seu aparelho não for compatíveis você pode encontrar problemas no processo de download ou instalação da versão mais recente para PCs que já foram instalados na plataforma PIXBET em um computador móvel (ou seja...)

Limpar o cache e os dados: Se você estiver enfrentando problemas com a aplicação, tente limpar como criar aposta personalizada no pixbet cache ou seus Dados. Vá para as configurações do seu dispositivo; selecione "Apps", encontre uma app Pixbet (Aplicativo da PIXBET)e escolha "Limpar Cachê"(ClearCachado de Segurança), além dos seguintes itens que serão exibidos no aplicativo padrão – isso pode resolver qualquer problema em si mesmo! Conclusão

É isso! Com estes passos simples, agora você deve ter o aplicativo Pixbet instalado no seu dispositivo. Se encontrar algum problema em como criar aposta personalizada no pixbet conta de celular ou tablet e não precisar mais dele para resolver problemas com a solução do jogo acima Apostas felizes!!

### **como criar aposta personalizada no pixbet :betano login futebol**

O que é o Boalone Pixbet Grátis?

O Boalone Pixbet Grátis é uma ótima oportunidade para aumentar como criar aposta personalizada no pixbet renda com palpites 0 certeiros. Com ele, é possível receber R\$ 12,00 por cada palpite correto nas partidas selecionadas. Além disso, ao indicar amigos 0 e divulgar nas redes sociais ou canais de apostas, é possível receber 10% do valor total do palpite por cada 0 indicado.

Como participar do Boalone Pixbet Grátis?

Para participar do Boalone Pixbet Grátis, é necessário acertar o placar exato das partidas selecionadas. 0 Se você acertar, você pode responder mais duas perguntas sobre a segunda parte dos eventos selecionados. Se você acertar todas 0 as quatro perguntas, você poderá ganhar apostas grátis.

Vale a pena participar do Boalone Pixbet Grátis?

Bem-vindo ao Bet365 Brasil! Aqui você encontra as melhores opções de apostas online, cassino e pôquer. Seja para apostar no seu esporte favorito, jogar roleta ou desfrutar de um jogo de cartas, o Bet365 é o lugar certo para você.

No Bet365 Brasil, oferecemos uma ampla gama de opções de apostas online, incluindo futebol, basquete, tênis e muito mais. Com odds competitivas e uma variedade de mercados, você pode apostar no seu time ou jogador favorito com facilidade.

Além das apostas esportivas, o Bet365 também oferece um cassino online com uma grande variedade de jogos, incluindo caça-níqueis, roleta, blackjack e bacará. Nossos jogos são desenvolvidos pelos melhores fornecedores do setor, garantindo uma experiência de jogo imersiva e emocionante.

Para os amantes de cartas, o Bet365 oferece uma sala de pôquer online com uma variedade de torneios e mesas a dinheiro. Jogue contra jogadores de todo o Brasil e do mundo e tenha a chance de ganhar grandes prêmios.

pergunta: Quais os esportes disponíveis para apostas no Bet365 Brasil?

### **como criar aposta personalizada no pixbet :a quina está acumulada**

## **Amanda Knox como criar aposta personalizada no pixbet Perugia: nova batalha judicial para reverter condenação por difamação**

Amanda Knox, a americana que passou quatro anos como criar aposta personalizada no pixbet uma prisão italiana por assassinato de como criar aposta personalizada no pixbet colega de quarto antes de ser inocentada do crime, retorna a um tribunal italiano na quarta-feira para tentar reverter uma condenação menor relacionada ao caso que atraiu atenção global há mais de uma década.

Nesta ocasião, Knox está lutando para derrubar uma condenação por difamação por falsamente acusar seu ex-chefe Patrick Lumumba do assassinato de Meredith Kercher, colega de quarto britânica de Knox quando as duas eram estudantes na cidade italiana de Perugia.

### **Contexto do Caso**

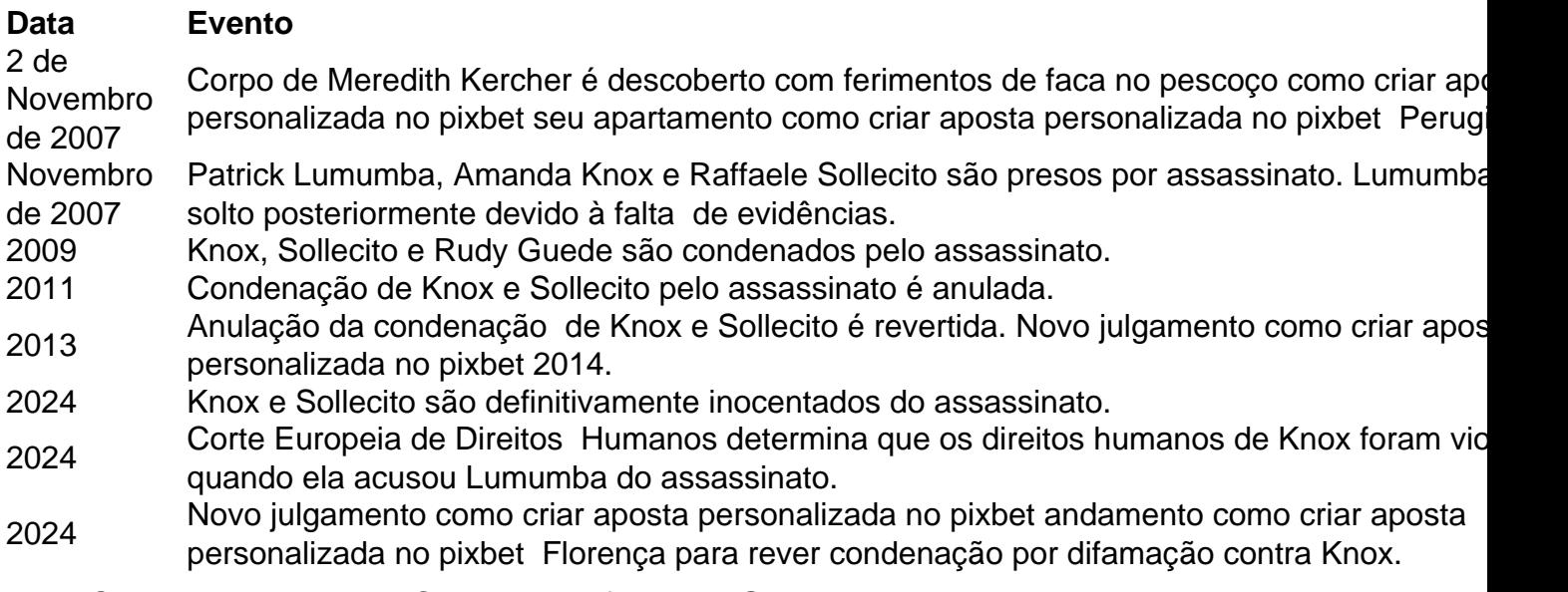

Knox, Sollecito e o nativo da Costa do Marfim Rudy Guede, cujo DNA estava presente na cena do crime, foram condenados pelo assassinato como criar aposta personalizada no pixbet 2009. Guede admitiu estar na casa com Kercher na noite como criar aposta personalizada no pixbet que ela morreu, mas negou o assassinato. Ele afirmou que Knox e Sollecito também estavam presentes. Guede cumpriu 13 anos de uma sentença de 16 anos e foi libertado como criar aposta personalizada no pixbet 2024.

As condenações de Knox e Sollecito pelo assassinato foram anuladas por um tribunal de apelação como criar aposta personalizada no pixbet Perugia como criar aposta personalizada no pixbet 2011 após uma revisão independente de evidências forenses-chave, mas essa absolvição foi revertida pela Suprema Corte Italiana como criar aposta personalizada no pixbet 2013. Um tribunal de apelação como criar aposta personalizada no pixbet Florença então condenou novamente a dupla como criar aposta personalizada no pixbet 2014. Knox não compareceu ao julgamento.

Aos 36 anos, a nativa de Seattle, mãe de dois filhos, e Sollecito foram definitivamente inocentados do assassinato de Kercher como criar aposta personalizada no pixbet 2024 após a Suprema Corte Italiana anular a re-condenação como criar aposta personalizada no pixbet 2013. No entanto, Knox permaneceu con

Author: mka.arq.br

Subject: como criar aposta personalizada no pixbet Keywords: como criar aposta personalizada no pixbet Update: 2024/8/8 11:31:46